# Package 'roxyPackage'

February 26, 2017

<span id="page-0-0"></span>Type Package

Title Utilities to Automate Package Builds

Author m.eik michalke [aut, cre]

Maintainer m.eik michalke <meik.michalke@hhu.de>

**Depends** R  $(>= 2.9.0)$ , methods, roxygen2, XiMpLe  $(>= 0.03-20)$ 

Suggests testthat

Imports tools

Description The intention of this package is to make packaging R code as easy as possible. 'roxyPackage' uses tools from the

'roxygen2' package to generate documentation. It also automatically generates and updates files like \*-package.R, DESCRIPTION, CITATION, ChangeLog and NEWS.Rd. Building packages supports source format, as well as several binary formats (MS Windows, Mac OS X, Debian GNU/Linux) if the package contains pure R code only. The packages built are stored in a fully functional local R package repository which can be synced to a web server to share them with others. This includes the generation of browsable HTML pages similar to CRAN, with support for RSS feeds from the ChangeLog. Please read the vignette for a more detailed explanation by example.

License GPL  $(>= 3)$ 

Encoding UTF-8

LazyLoad yes

URL <https://reaktanz.de/?c=hacking&s=roxyPackage>

Version 0.05-2

Date 2017-02-26

RoxygenNote 6.0.1

Collate '00\_classes\_01\_ChangeLog\_internal.R'

'00\_classes\_02\_sandbox\_internal.R'

'01\_methods\_01\_ChangeLog.R'

'01\_methods\_02\_ChangeLog\_internal.R'

'01\_methods\_03\_sandbox\_internal.R' 'ChangeLog\_functions.R' 'archive.packages.R' 'citationText.R' 'cl2news.R' 'debianize.R' 'debianizeKeyring.R' 'dep4deb.R' 'entities.R' 'news2rss.R' 'roxy.description.R' 'roxy.html.R' 'roxy.package.R' 'roxyPackage-internal.R' 'roxyPackage-internal\_debianize.R' 'roxyPackage-internal\_readme.R' 'roxyPackage-internal\_sandbox.R' 'roxyPackage-package.R' 'sandbox.R'

# R topics documented:

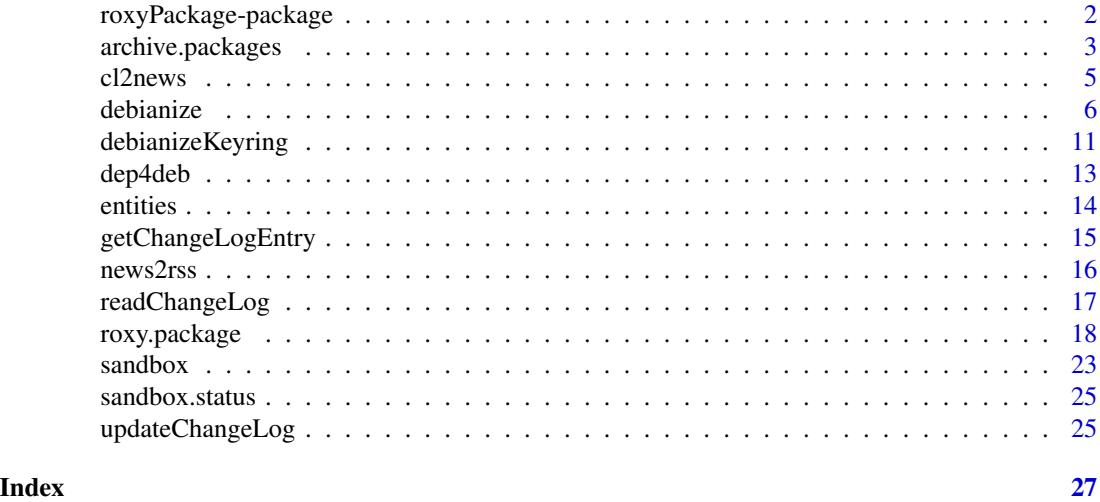

roxyPackage-package *The roxyPackage Package*

#### Description

Utilities to Automate Package Builds.

#### Details

<span id="page-1-0"></span>

<span id="page-2-0"></span>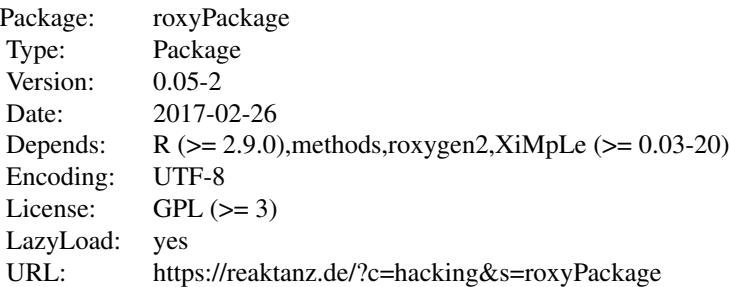

The intention of this package is to make packaging R code as easy as possible. 'roxyPackage' uses tools from the 'roxygen2' package to generate documentation. It also automatically generates and updates files like \*-package.R, DESCRIPTION, CITATION, ChangeLog and NEWS.Rd. Building packages supports source format, as well as several binary formats (MS Windows, Mac OS X, Debian GNU/Linux) if the package contains pure R code only. The packages built are stored in a fully functional local R package repository which can be synced to a web server to share them with others. This includes the generation of browsable HTML pages similar to CRAN, with support for RSS feeds from the ChangeLog. Please read the vignette for a more detailed explanation by example.

#### Author(s)

m.eik michalke

<span id="page-2-1"></span>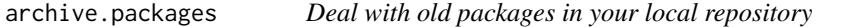

#### Description

Use this function to move older versions of a package to a specified archive directory, or remove them completely.

#### Usage

```
archive.packages(repo.root, to.dir = "Archive", keep = 1,
 keep.revisions = 2, package = NULL, type = "source",
  archive.root = repo.root, overwrite = FALSE, reallyDoIt = FALSE,
 graceful = FALSE, deb.options = list(distribution = "unstable", component
 = "main", gpg.key = NULL, keyring = NULL))
```
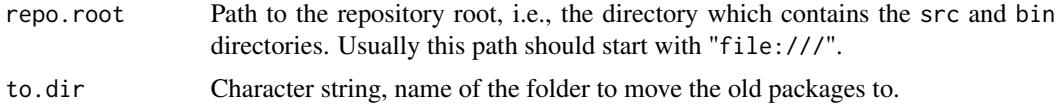

<span id="page-3-0"></span>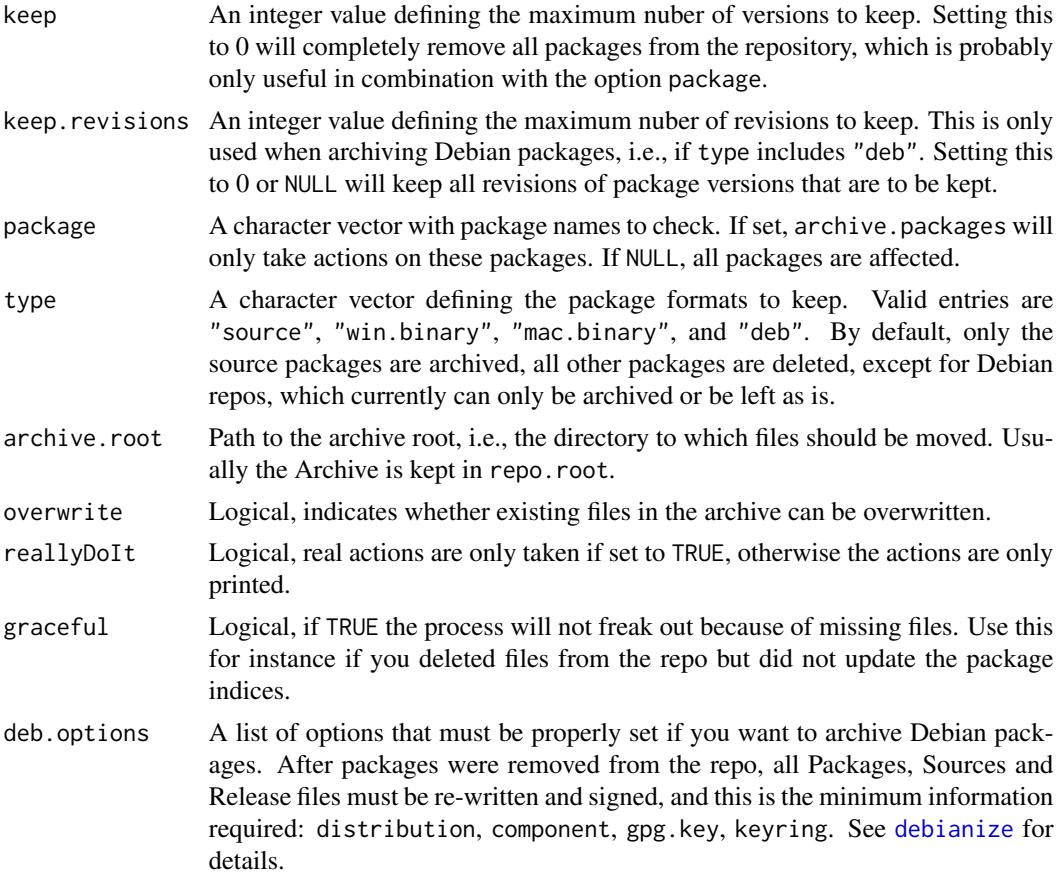

#### Note

This function responds to [sandbox](#page-22-1).

#### See Also

[sandbox](#page-22-1) to run archive.packages() in a sandbox.

#### Examples

```
## Not run:
# dry run, only prints what would happen, so you can check
# if that's really what you want
archive.packages("file:///var/www/repo")
# after we've confirmed that the right packages will be moved
# and deleted, let's actually commit the changes
archive.packages("file:///var/www/repo", reallyDoIt=TRUE)
# if we don't want a standard archive, but for instance a parallel
# archive repository, we can have it. let's move all but the latest two
```

```
# versions from /var/www/repo to /var/www/archive. to suppress the
```
#### <span id="page-4-0"></span>cl2news 5

```
# creation of a special archive directory, we set to.dir=""
archive.packages("file:///var/www/repo", to.dir="", keep=2,
 type=c("source", "win.binary", "mac.binary"),
 archive.root="/var/www/archive", reallyDoIt=TRUE)
```
## End(Not run)

<span id="page-4-1"></span>

cl2news *Convert ChangeLog/NEWS into NEWS.Rd*

#### **Description**

This function attempts to translate ASCII ChangeLog (or NEWS) files into NEWS.Rd files.

#### Usage

 $cl2$ news( $log$ , news = NULL,  $codify$  = TRUE, overwrite = TRUE)

#### Arguments

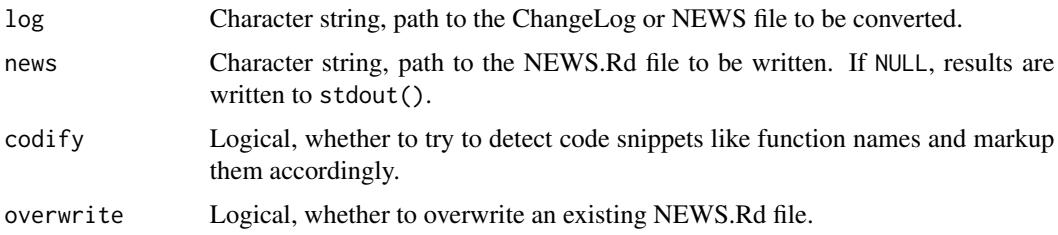

#### Details

This should work for ChangeLog and NEWS files that

- 1. have entries named "Changes in version <version number>" (and optionally a YYYY-MM-DD date string afterwards)
- 2. have single changes properly itemized, by indentation and then either "o", "-" or "\*" followed by space
- 3. optionally have categories as subsections, like "Fixed" or "Added"

Any text string that isn't indented and doesn't start with "Changes in version" will likely be treated as a subsection. The ChangeLog related functions and methods of this package, e.g. [initChangeLog](#page-16-1), are a convenient way to maintain R ChangeLogs in a proper format.

This function is basically a wrapper for the internal function tools::news2Rd.

#### Value

No return value, writes a file.

#### See Also

[initChangeLog](#page-16-1), [readChangeLog](#page-16-2), [updateChangeLog](#page-24-1), [writeChangeLog](#page-16-1)

#### Examples

```
## Not run:
cl2news(log="~/myFiles/myRPackage/ChangeLog", news="~/myFiles/myRPackage/inst/NEWS.Rd")
```
# use capture.output() to dump the results into a character vector NEWS.object <- capture.output(cl2news(log="~/myFiles/myRPackage/ChangeLog"))

## End(Not run)

<span id="page-5-1"></span>debianize *Basic Debian package creation from R source packages*

#### Description

This function attempts to 'debianize' your R source package. This means, it will add a debian directory to sources' root directory, and populate it with needed files for Debian package building, as outlined in the Debian R Policy by Eddelbuettel & Bates (2003) and the Debian Policy Manual[1], version 3.9.3.1.

#### Usage

```
debianize(pck.source.dir, repo.root, build.dir = tempdir(), revision = 1,
  repo.name = "roxypackage", origin = paste0("other-", repo.name),
  distribution = "unstable", component = "main", urgency = "low",
  changelog = c("new upstream release"), deb.description = NULL,
  depends.origin = "cran", depends.origin.alt = list(), actions = c("deb",
  "bin", "src"), overwrite = c("changelog", "control", "copyright", "rules"),
  bin.opts = "-rfakeroot -b -uc", arch = "all", compat = 7,
  epoch = NULL, gpg.key = NULL, keyring = NULL, gpg.version = 2,
  deb.keyring.options = NULL, compression = "xz", keep.build = FALSE,
  keep.existing.orig = FALSE, replace.dots = FALSE)
```
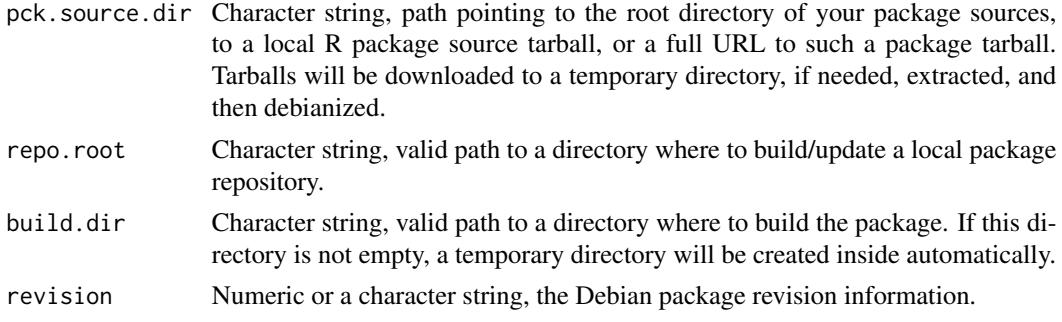

<span id="page-5-0"></span>

#### <span id="page-6-0"></span>debianize **7** and 10 and 10 and 10 and 10 and 10 and 10 and 10 and 10 and 10 and 10 and 10 and 10 and 10 and 10 and 10 and 10 and 10 and 10 and 10 and 10 and 10 and 10 and 10 and 10 and 10 and 10 and 10 and 10 and 10 and 1

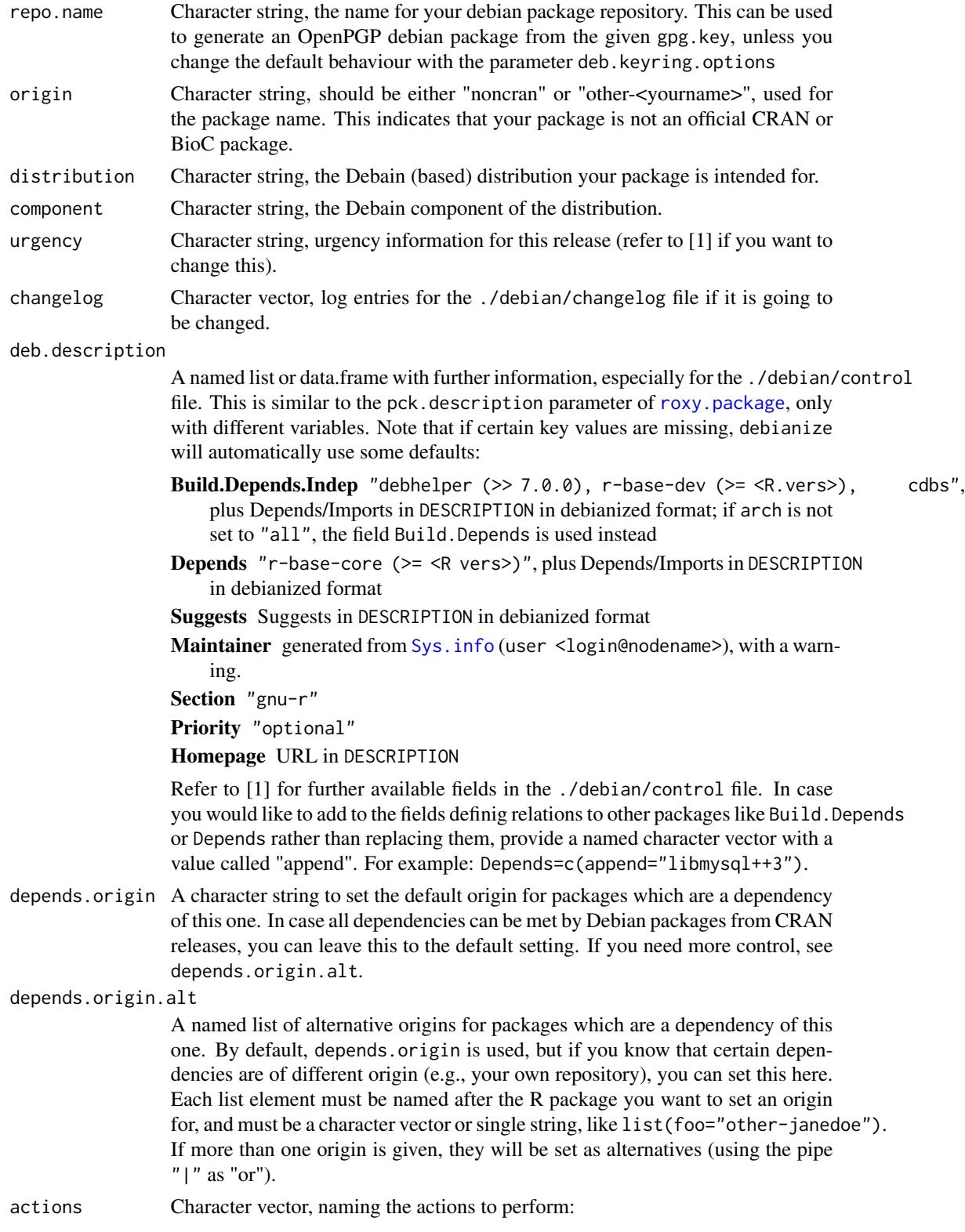

<span id="page-7-0"></span>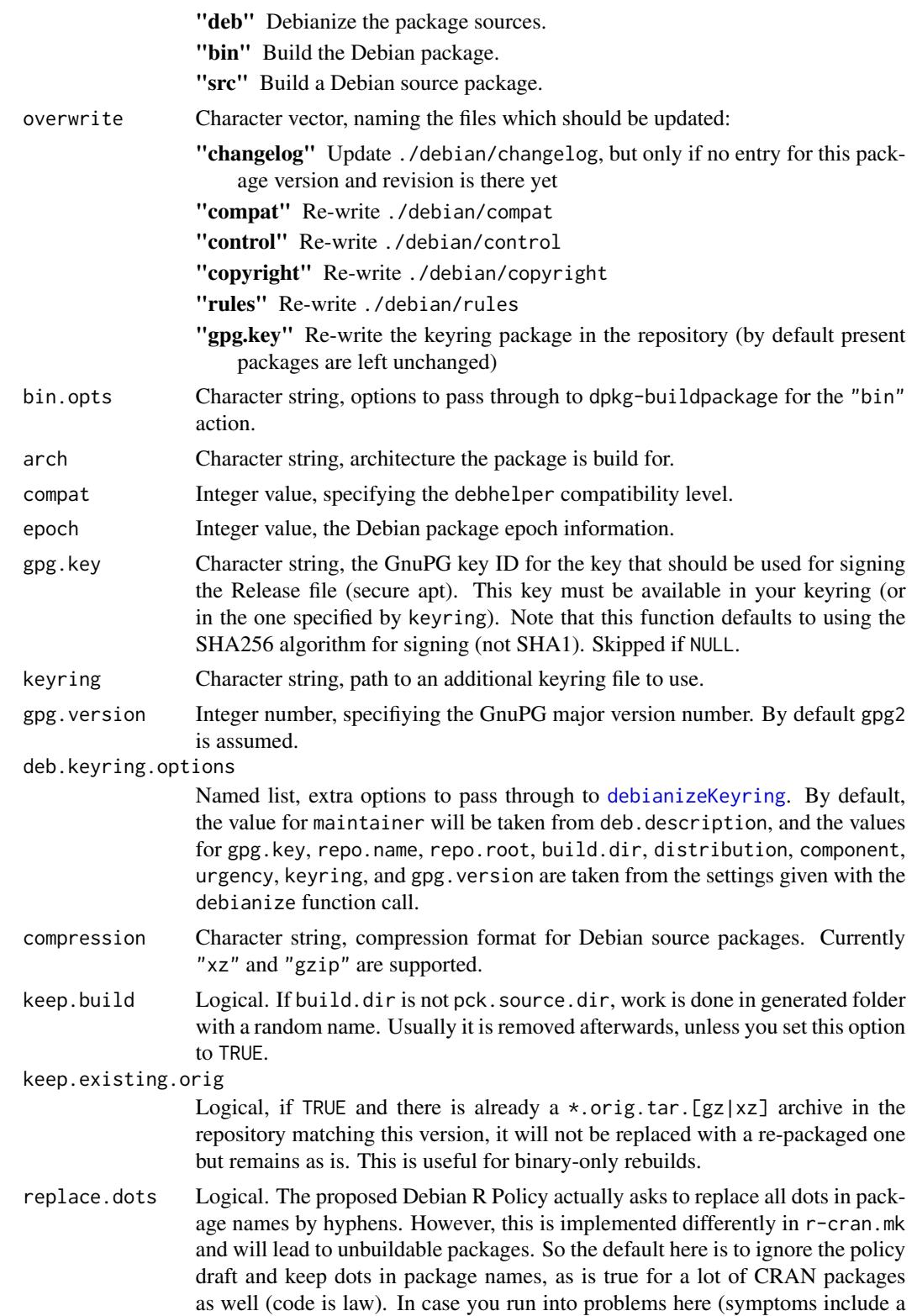

failing .deb build because the directory build/<package name> doesn't exist), try turning this switch. If TRUE dots will be replaced by hyphens in both source and binary package names. Note that building a package by calling this function should always work, because it will automatically create a symlink in the build directory if needed.

#### Details

The file ./debian/source/format will also be created only once. The files ./debian/control, ./debian/copyright and ./debian/rules will be generated from the information found in the DESCRIPTION file of the R package. Once created, these files won't be touched again if they are not defined in the overwrite parameter. This enables you to save files from being re-written, e.g. if you altered them manually.

The ./debian/changelog is special here, as overwrite doesn't mean the whole file will be overwritten, but rather that the function checks if the changelog already contains an entry for this particular package version and revision, and only if this is not the case will add one at the beginning of the file, including the log entries defined by the changelog parameter (each string will become one log entry).

The function will try to detect the license you specified in the DESCRIPTION file, and if it is one of the following licenses, generate some useful info on how to get the full license on a Debian system:

- Apache License
- Artisitic License
- BSD License
- GNU General Public License (GPL)
- GNU Lesser General Public License (LGPL)

#### Building the actual package

If you're running the R session on a Debian based system, the function can build the debian package, but it would likely fail when it comes to signing the .changes/.dsc files, because gpg gets invoked without "--no-tty". You'd have to sign those files later, e.g. with debsign, if you really need this. However, secure-apt can still be ensured, if you provide a valid GnuPG key ID from your keyring, which will then be used to sign the generated Release file. If not present yet, a copy of the public key will automatically be saved to the repository, in a file named <key ID>.asc.

Package building is done in a temporal directory, and the source files a copied there first. Set build.dir=pck.source.dir if you want to build in-place instead.

#### Package dependencies

This function will make no attempts to guess what package dependencies must be fulfilled. That is, if the defaults don't fit (see below), then you must define these dependencies yourself via the deb.description parameter (setting appropriate values for fields like Build.Depends, Build.Depends.Indep and Depends). In case your R package depends on other R packages, you will have to ensure that these are also available as Debian packages (and define them as dependencies), so the package management can take care of resolving these dependencies transparently. Otherwise users might have a hard time figuring out how to get your package to work, if the building process doesn't fail in the first place.

That said, you should always try to debianize the package without manual dependencies set first. After that, look at the generated control file and see if there are problems at all. Usually the default method is supposed to be quite clever when it comes to detect dependencies from the actual package DESCRIPTION file (it will automatically translate those into proper Debain package names, where tuning is possible via the depends.origin and depends.origin.alt parameters).

#### Repository access

After you debianized your package and built some Debian packages, debianize will prepare a Debain package repository in the specified directory (can be the same as used with roxy.package). You can now access it locally on your machine, or upload the whole thing to a web server etc. Basically, it should work if you add these lines to your repository configuration:

deb http://<URL you uploaded to>/deb <distribution> <component>

deb-src http://<URL you uploaded to>/deb <distribution> <component>

#### Debianizing arbitrary packages

With a little luck, this function can almot automatically debianize any R package sources. You can even provide the pck.source.dir parameter with a URL to package sources (e.g., a source package from CRAN), and debianize will do its best to end up with an installable debian package in the specified repository root.

#### Note

Please note that the package will always be built against the R version installed by your package management! Also, this function responds to [sandbox](#page-22-1).

#### References

Eddelbuettel, D. & Bates, D. (2003). *Debian R Policy – Draft Proposal v 0.1.3*. Available from <http://lists.debian.org/debian-devel/2003/12/msg02332.html>

[1] Debian Policy Manual: <http://www.debian.org/doc/debian-policy>

#### See Also

[sandbox](#page-22-1) to run debianize() in a sandbox.

#### Examples

```
## Not run:
debianize(
 pck.source.dir="~/my_R_stuff/SquareTheCircle",
 repo.root="/var/www/repo",
 origin="other-doelle",
 revision=4,
 changelog=c("re-compiled docs"),
 deb.description=list(
   Depends=c("r-base-dev (>> 2.12.0), r-cran-foreign"),
   Maintainer="A. Sistent <sistent@eternalwondermaths.example.org>"),
 actions=c("deb"))
```
<span id="page-9-0"></span>

```
# let's try to debianize some R package from CRAN
debianize(
  pck.source.dir="http://cran.r-project.org/src/contrib/roxygen2_4.0.1.tar.gz",
  repo.root=tempdir(),
  deb.description=list(
   Maintainer="A. Sistent <sistent@eternalwondermaths.example.org>"
  )
\lambda## End(Not run)
```
<span id="page-10-1"></span>debianizeKeyring *Package your OpenPGP keyring in Debian package format*

#### Description

Similar to [debianize](#page-5-1), this function generates a Debian package, but it specialises on packaging OpenPGP/GnuPG keyrings. The resulting package can be used to provide keys in a Debian package repository, hence enabling secure apt. They are probably easier to handle for users.

#### Usage

```
debianizeKeyring(gpg.key, repo.name, repo.root, maintainer,
 build.dir = tempdir(), keyname = paste0(repo.name, "-keyring"),
 pck.source.dir = file.path(tempdir(), keyname), version = "0.01",
  revision = 1, distribution = "unstable", component = "main",
  urgency = "low", URL = NULL, changelog = c("new upstream release"),
  description = paste("OpenPGP keyring for Debian packages hosted at the",
  repo.name, "repository.", "This keyring is neccessary to use secure apt."),
  actions = c("bin", "src"), overwrite = c("changelog", "control",
  "copyright", "postinst", "prerm", "rules"), bin.opts = "-rfakeroot -b -uc",
  compat = 7, epoch = NULL, keyring = NULL, gpg.version = 2,
  sign.key = gpg.key, compression = "xz", keep.build = FALSE)
```
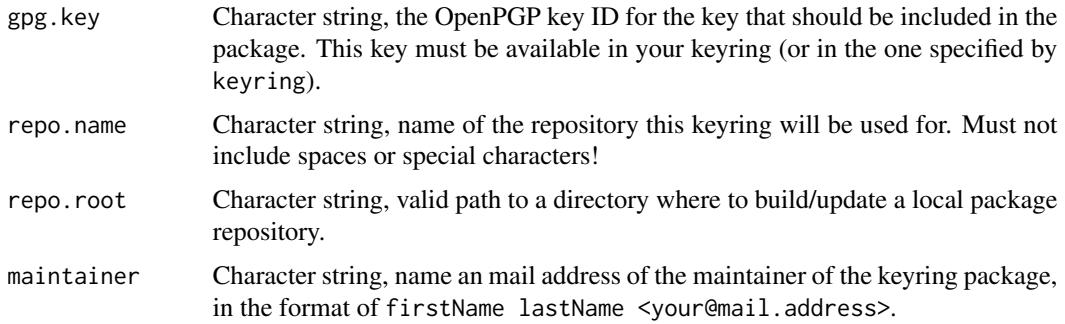

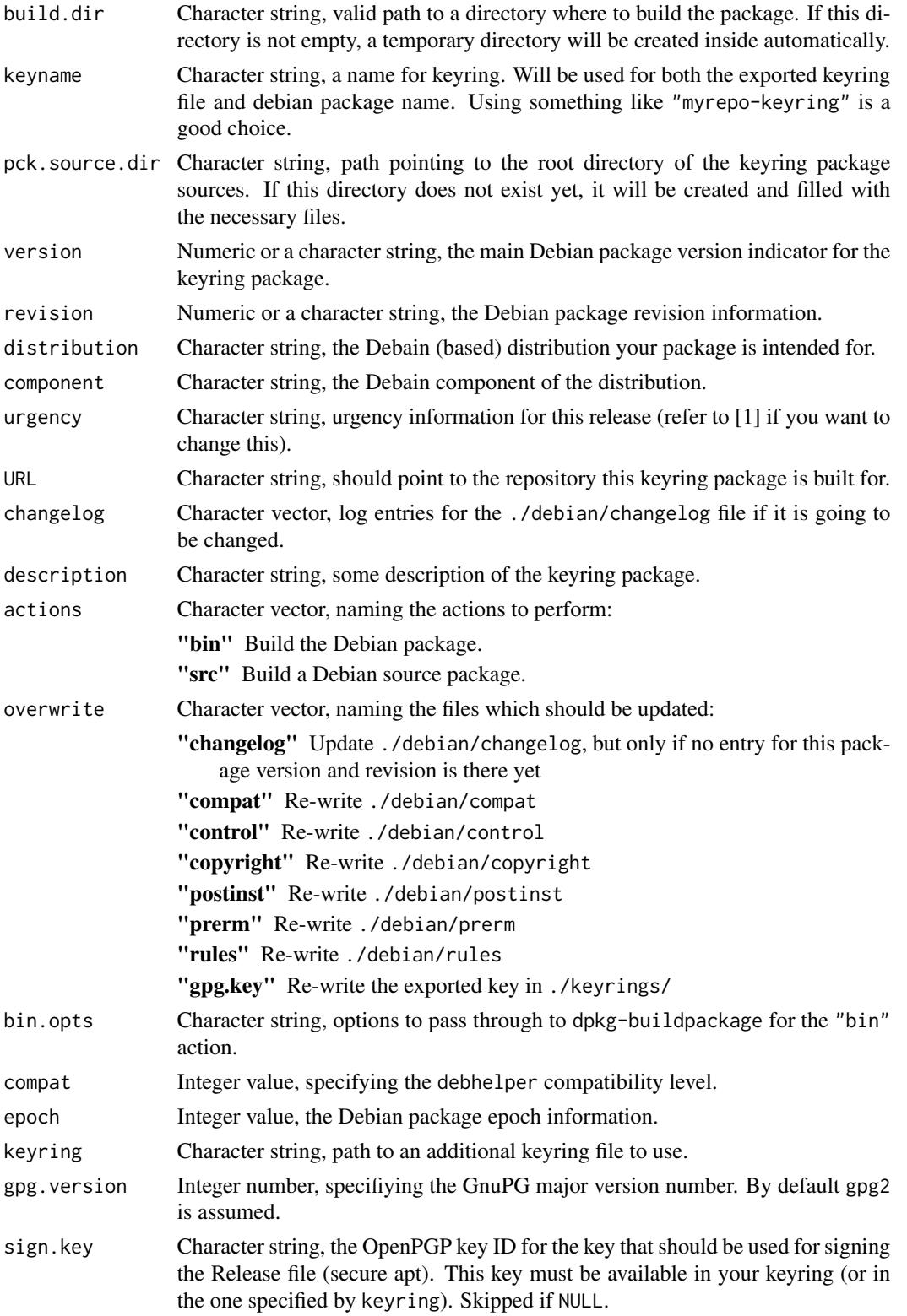

#### <span id="page-12-0"></span>dep4deb 13

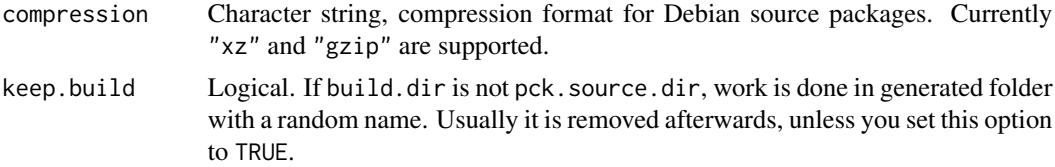

#### See Also

[debianize](#page-5-1).

#### Examples

```
## Not run:
debianizeKeyring(
 gpg.key="DDCDA632",
 repo.name="doelle",
 repo.root="/var/www/repo",
 maintainer="A. Sistent <sistent@eternalwondermaths.example.org>"
)
```
## End(Not run)

dep4deb *Download package dependencies*

#### Description

Tries to fetch all (missing) R packages to successfully build a Debian package. The packages are downloaded in source format for you to [debianize](#page-5-1), but dep4deb can try to check for available Debian packages instead.

#### Usage

```
dep4deb(pck.source.dir, pck.name = NULL, destdir = file.path(tempdir(),
  "roxyPackge", "downloads"), repos = getOption("repos"), all = FALSE,
 check.deb = TRUE, origin = "cran", origin.alt = list(),
 available = NULL)
```
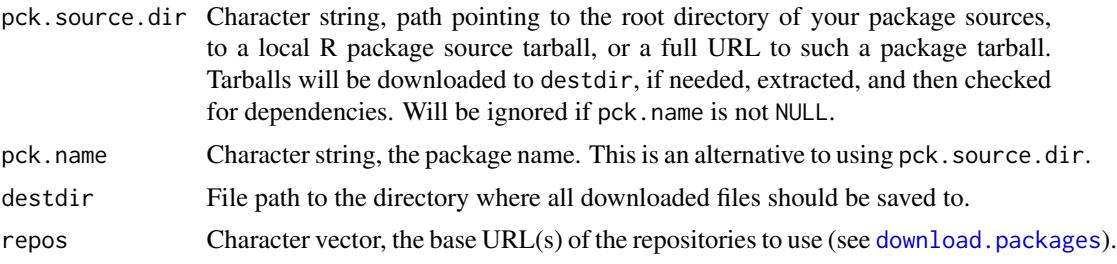

<span id="page-13-0"></span>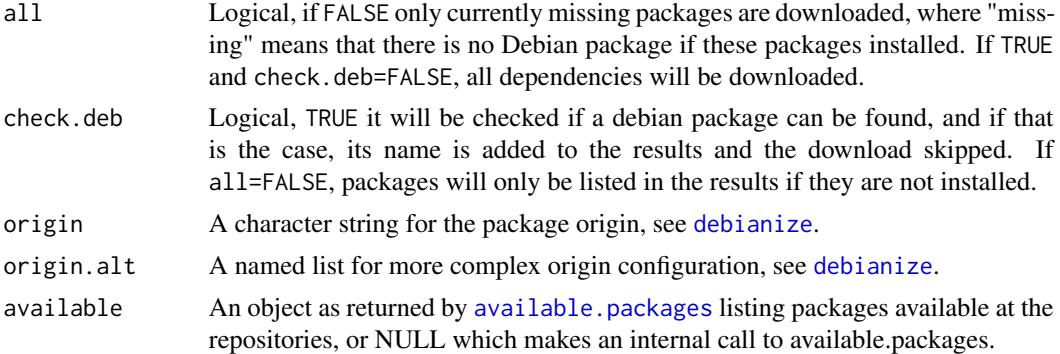

#### Details

The function works its way recursively through the dependencies of the dependencies, beginning with the original package given. To make it easier for you to debianize the downloaded packages in a proper order, all downloads will be stored in numbered subfolders of the main download folder, and you should work from the highest number backwards.

#### Value

Returns a list with two elements:

dl A matrix as returned by [download.packages](#page-0-0), listing all downloaded sources

deb A character vector naming already available Debian packages

#### Examples

## Not run: dep4deb(pck.name="roxyPackage")

## End(Not run)

entities *Translate character string into HTML entities*

### Description

Translate character string into HTML entities

#### Usage

entities(string, collapse = TRUE)

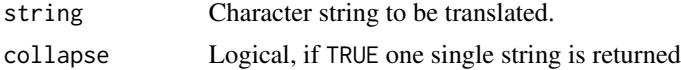

#### <span id="page-14-0"></span>getChangeLogEntry 15

#### Value

Either a named character vector, one element for each character, or a single string.

#### Examples

```
entities("foo_bar")
```
<span id="page-14-1"></span>getChangeLogEntry *Read/write ChangeLog objects*

#### Description

This methods can be used to manage ChangeLog objects.

#### Usage

```
getChangeLogEntry(log, ...)
```
## S4 method for signature 'ChangeLog' getChangeLogEntry(log, version = NULL)

#### Arguments

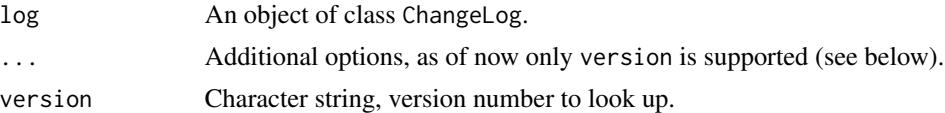

#### Details

getChangeLogEntry takes a ChangeLog object and a version number string and returns the according entry.

#### Value

An object of class ChangeLog.

#### See Also

[readChangeLog](#page-16-2), [updateChangeLog](#page-24-1)

#### Examples

```
## Not run:
changelog <- readChangeLog("/home/user/myRsources/myRpackage/ChangeLog")
CL.entry <- getChangeLogEntry(changelog, version="0.02-22")
```
## End(Not run)

<span id="page-15-0"></span>

#### Description

This function should take either HTML or Rd files and return a valid RSS 2.0 XML file.

#### Usage

```
news2rss(news, rss = NULL, html = NULL, encoding = "UTF-8",
  channel = c(title = "", link = "", description = "", language = "", atom =
  ""))
```
#### Arguments

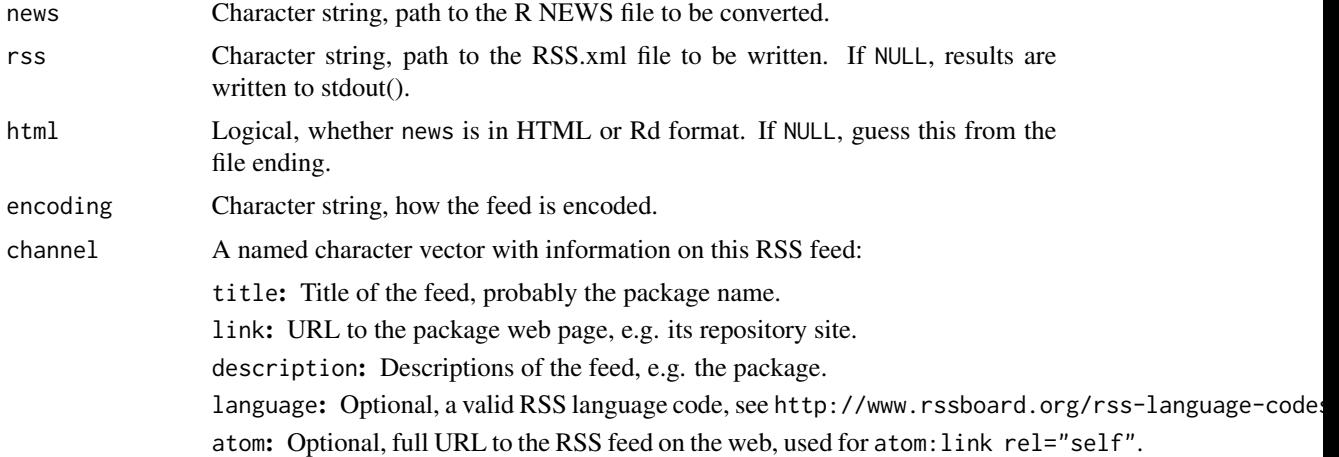

#### Value

No return value, writes a file or to stdout()

#### Examples

```
## Not run:
channel.info <- c(
  title="roxyPackage",
  link="http://R.reaktanz.de/pckg/roxyPackage",
  description=roxyPackage:::pckg.dscrptn[["Description"]],
  atom="http://R.reaktanz.de/pckg/roxyPackage/rss.xml")
rss.tree <- news2rss("~/R/roxyPackage/NEWS.Rd",
  channel=channel.info)
```
## End(Not run)

<span id="page-16-2"></span><span id="page-16-0"></span>

#### <span id="page-16-1"></span>Description

These functions ans methods can be used to manage ChangeLog files.

#### Usage

```
readChangeLog(file, head = "ChangeLog for package",
  change = "changes in version", item = " -")writeChangeLog(log, file = NULL, head = "ChangeLog for package",
  change = "changes in version", item = " -", lineEnd = 78)
initChangeLog(entry = list(changed = c("initial release"), fixed =
 c("missing ChangeLog")), package = "unknown", version = "0.01-1",
 date = Sys.Date())
```
#### Arguments

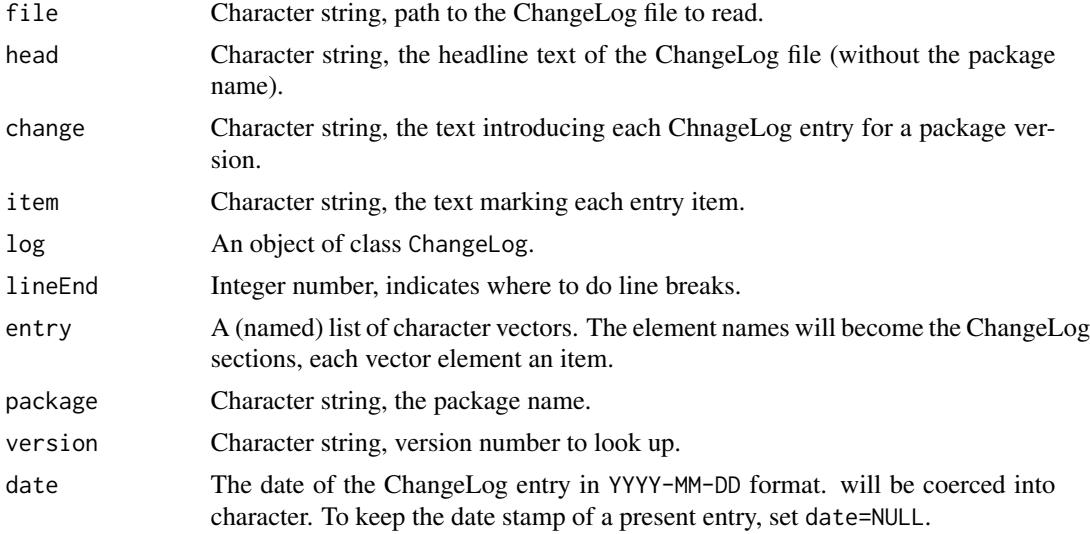

#### Details

The ChangeLog files used for R packages are usually required to have a standard format, if they are supposed to be parsed by functions like tools::news2Rd:

1. entries are named "Changes in version <version number>" (and optionally a YYYY-MM-DD date string afterwards). The date string is mandatory if you want to use the ChageLog functions in roxyPackage. The version number can be given in both <major>.<minor>-<revision> or <major>.<minor>.<revision> format.

- <span id="page-17-0"></span>2. they have single changes properly itemized, by indentation and then either " $o$ ", " $-$ " or " $*$ " followed by space
- 3. optionally have categories as subsections, like "Fixed", "Changed" or "Added"

readChangeLog tries to read a given ChangeLog file and parse its content to generate a special ChangeLog object.

writeChangeLog takes such a ChangeLog object to write it back to a file. If file=NULL, the log will be returned to stdout.

initChangeLog generates a ChangeLog object from scratch, e.g., to get started with a new package.

#### Value

An object of class ChangeLog.

#### See Also

[getChangeLogEntry](#page-14-1), [updateChangeLog](#page-24-1)

#### Examples

```
## Not run:
changelog <- readChangeLog("/home/user/myRsources/myRpackage/ChangeLog")
```
## End(Not run)

<span id="page-17-1"></span>roxy.package *Automatic doc creation, package building and repository update*

#### Description

This function should help to create R packages with full documentation and updates to a local repository. It supports source and binary packaging (Windows and Mac OS X; see Note section on the limitations).

#### Usage

```
roxy.package(pck.source.dir, pck.version, pck.description, R.libs, repo.root,
 pck.date = Sys.Date(), actions = c("roxy", "package"), cleanup = FALSE,
 rm.yignette = FALSE, R.homes = R.home(),html.index = "Available R Packages", html.title = "R package",
 Rcmd.options = c(install = "--install-tests", build ="--no-manual --no-build-vignettes", check = "--as-cran", Rd2pdf =
 "--pdf --no-preview"), URL = NULL, deb.options = NULL,
 readme.options = NULL, ChangeLog = list(changed = c("initial release"),fixed = c("missing ChangeLog")), Rbuildignore = NULL, Rinstignore = NULL,
 OSX.repo = list(main = "contrib", symlinks = "mavericks"), ...)
```
# <span id="page-18-0"></span>roxy.package 19

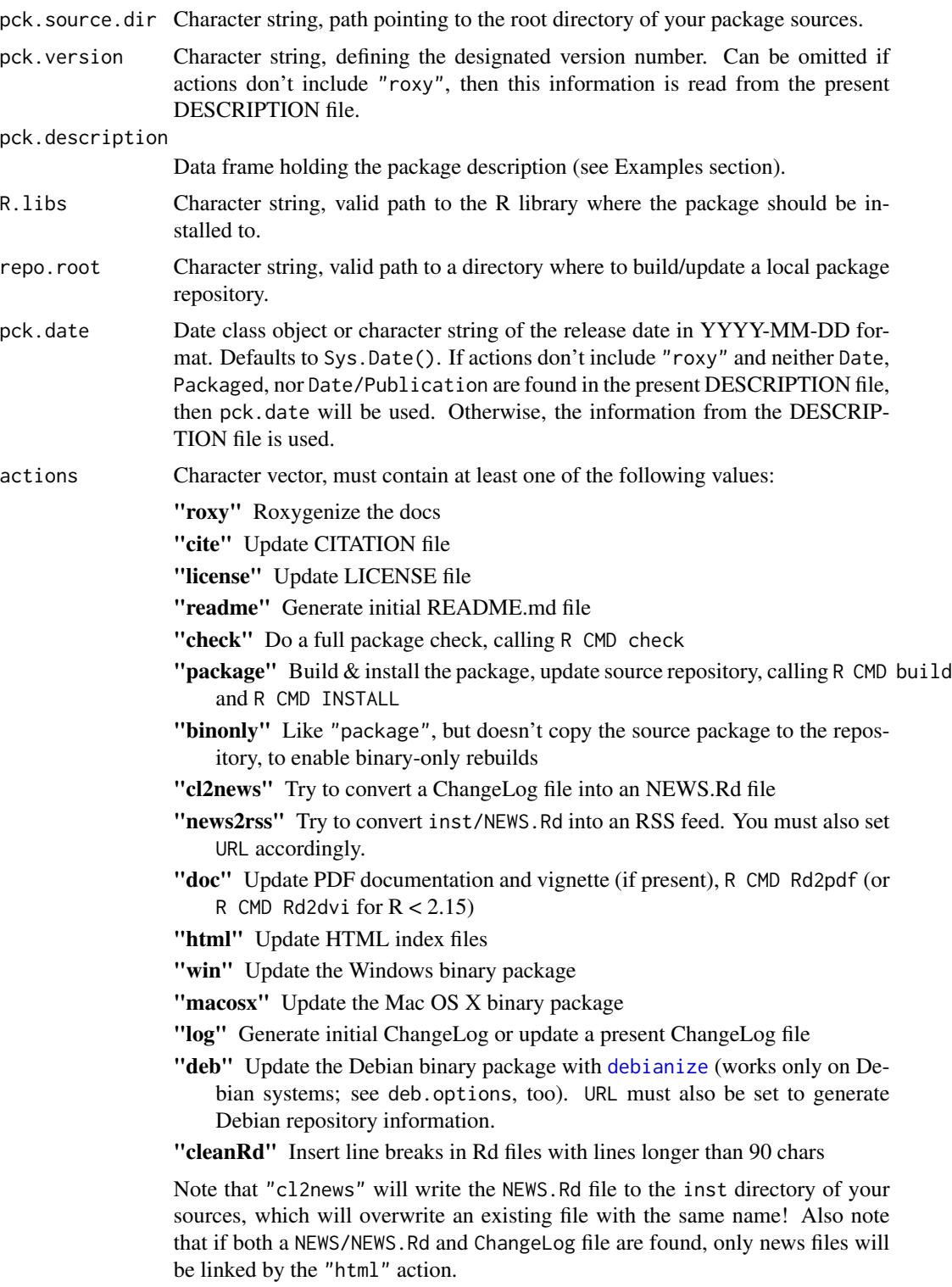

<span id="page-19-0"></span>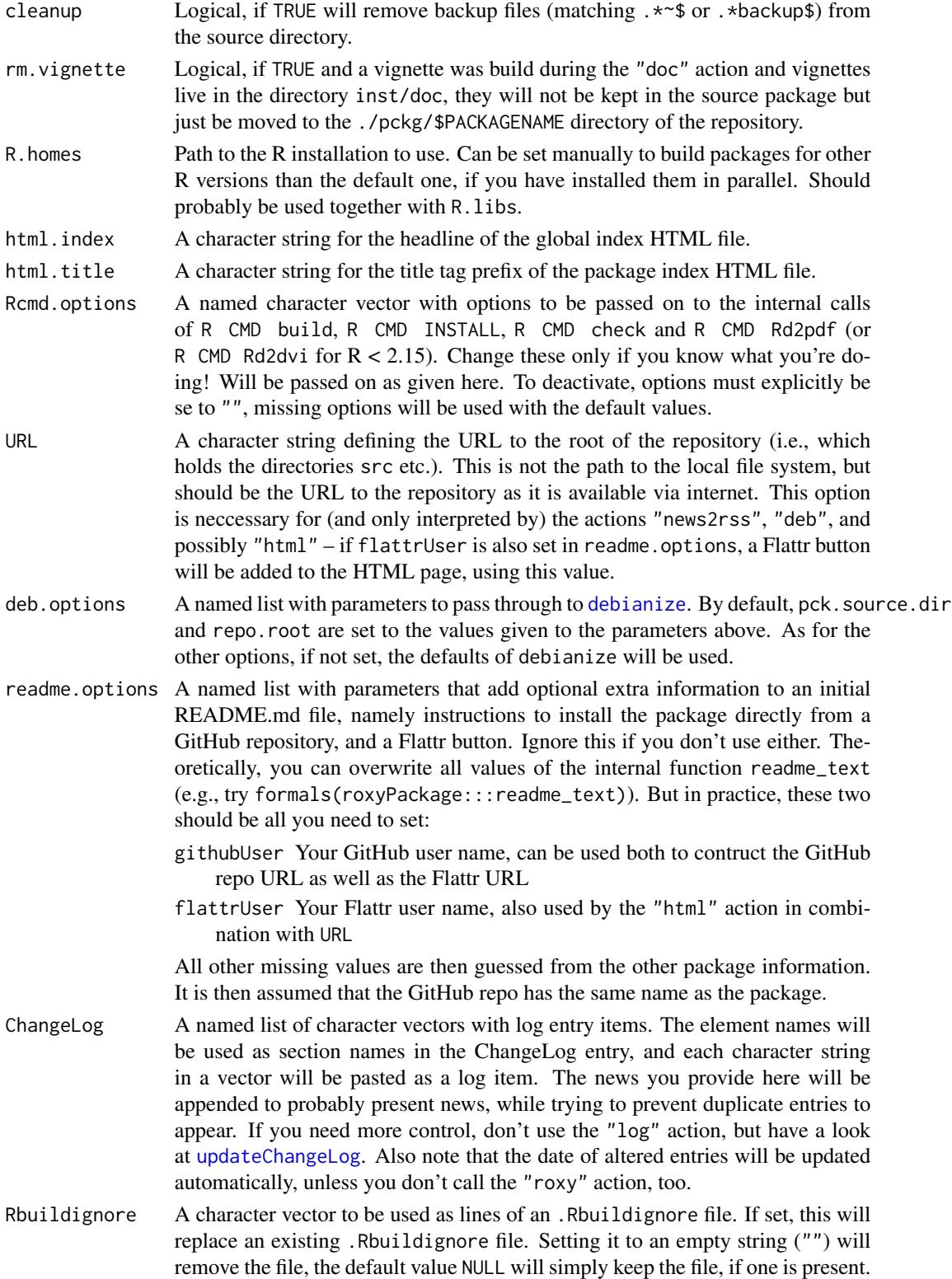

#### <span id="page-20-0"></span>roxy.package 21

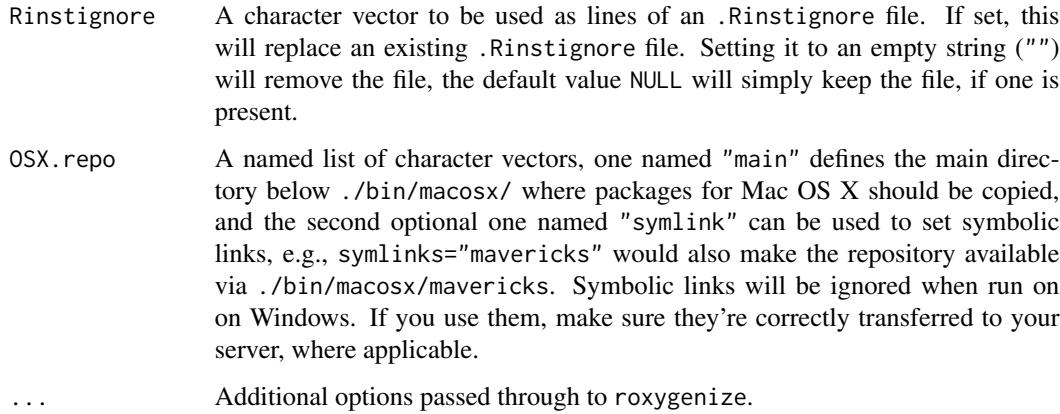

#### Details

For the documentation roxygen2[1] is used. Next to the actual in-line documentation of the package's contents, you only need to prepare a data.frame to be used to write a package DESCRIPTION file. See the example section for details on that. This means that you *neither* edit the DESCRIPTION *nor* the \*-package.R file manually, they will both be created *automatically* by this function with contents according to these settings!

#### Sandboxing

If you want to check out the effects of roxy.package() without touching you actual package sources, try [sandbox](#page-22-1) to set up a safe testing environment.

#### Repository layout

The repository will have this directory structure, that is, below the defined repo.root:

- ./src/contrib Here go the source packages
- ./bin/windows/contrib/\$RVERSION Here go the Windows binaries
- ./bin/macosx/contrib/\$RVERSION Here go the Mac OS X binaries (see OSX.repo for further options)
- ./pckg/index.html A global package index with links to packages' index files, if actions included "html"
- ./pckg/web.css A CRAN-style CSS file, if actions included "html"
- ./pckg/\$PACKAGENAME Here go documentation PDF and vignette, as well as a ChangeLog file, if found. and an index.html with package information, if actions included "html". This is probably a bit off-standard, but practical if you several packages.

#### Converting ChangeLogs into NEWS

See [cl2news](#page-4-1) for details.

#### <span id="page-21-0"></span>Build for several R versions

The options R.libs and R.homes can actually take more than one string, i.e., a vector of strings. This can be used to build packages for different R versions, provided you installed them on your system. If you're running GNU/Linux, an easy way of doing so is to fetch the R sources from CRAN, calling "./configure" with something like "--prefix=\$HOME/R/<R version>", so that "make install" installs to that path. Let's assume you did that with R 3.2.2 and 3.1.3, you could then call roxy.package with options like R.homes=c("home/user/R/R-3.2.2", "home/user/R/R-3.1.3") and R.libs=c("home/user/R/R-3.2.2/lib64/R/library", "home/user/R/R-3.1.3/lib64/R/library"). roxy.package will then call itself recursively for each given R installation.

One thing you should be aware of is that roxy.package will not perform all actions each time. That is because some of them, namely "roxy", "cite", "license", "doc", "cl2news", "news2rss", "cleanRd", and "readme", would overwrite previous results anyway, so they are only considered during the first run. Therefore, you should always place the R version which should be used for these actions first in line. The "html" action will list all Windows and OS X binary packages. The "deb" action will only actually debianize and build a binary package during the first run, too.

#### Windows

On Windows, the actions "doc" and "check" will only work correctly if you have installed and configured LaTeX accordingly, and you will also need Rtools set up for packaging.

#### CRAN compliance

The CRAN policies can sometimes be very strict. This package should allow you to produce packages which are suitable for release on CRAN. But some steps have to be taken care of by yourself. For instance, CRAN does currently not allow copies of common licenses in a source package, nor a debian folder. Therefore, if your package is supposed to be released on CRAN, you should include Rbuildignore=c("debian", "LICENSE") to the function call.

#### Note

The binary packaging is done simply by zipping (Windows) or targzipping (Mac OS X) the built and installed package. This should do the trick as long as your package is written in pure R code. It will most likely not produce usable packages if it contains code in other languages like C++.

#### References

[1] <http://cran.r-project.org/package=roxygen2>

#### See Also

[sandbox](#page-22-1) to run roxy.package() in a sandbox.

#### Examples

```
## Not run:
## package description as data.frame:
pckg.dscrptn <- data.frame(
 Package="SquareTheCircle",
```
#### <span id="page-22-0"></span>sandbox 23

```
Type="Package",
 Title="Squaring the circle using Heisenberg compensation",
 Author="E.A. Dölle <doelle@eternalwondermaths.example.org>",
 AuthorR="c(person(given=\"Ernst\", family=\"Dölle\",
 email=\"doelle@eternalwondermaths.example.org\", role=c(\"aut\", \"cre\")))",
 Maintainer="E.A. Dölle <doelle@eternalwondermaths.example.org>",
 Depends="R (>= 2.10.0),heisenberg (>= 0.23),tools",
 Enhances="rkward",
 Description="This package squares the circle using Heisenberg compensation.
      The code came from a meeting with Yrla Nor that i had in a dream. Please
      don't forget to chain your computer to the ground, because these
      algorithms might make it fly.",
 License="GPL (>= 3)",
 Encoding="UTF-8",
 LazyLoad="yes",
 URL="http://eternalwondermaths.example.org",
 stringsAsFactors=FALSE)
# hint no. 1: you *don't* specify version number and release date here,
# but all other valid fields for DESCRIPTION files must/can be defined
# hint no. 2: most of this rarely changes, so you can add this to the
# internals of your package and refer to it as
# roxy.package(pck.description=SquareTheCircle:::pckg.dscrptn, ...)
# hint no. 3: use "AuthorR" for the "Author@R" field, or "AuthorsR" for
# R >= 2.14, to work around naming problems
roxy.package(pck.source.dir="~/my_R_stuff/SquareTheCircle",
 pck.version="0.01-2",
 pck.description=pckg.dscrptn,
 R.libs="~/R",
 repo.root="/var/www/repo",
 actions=c("roxy", "package", "doc"))
## End(Not run)
```
<span id="page-22-1"></span>

sandbox *Run actions in a sandbox*

#### Description

If you want to test the effects of [roxy.package](#page-17-1), [archive.packages](#page-2-1) or [debianize](#page-5-1), you can activate a sandbox with this function.

#### Usage

```
sandbox(active = FALSE, sandbox.dir = file.path(tempdir(), "roxyPackge",
 "sandbox"), pck.source.dir = TRUE, R.libs = TRUE, repo.root = TRUE,
 archive = repo.root)
```
#### <span id="page-23-0"></span>Arguments

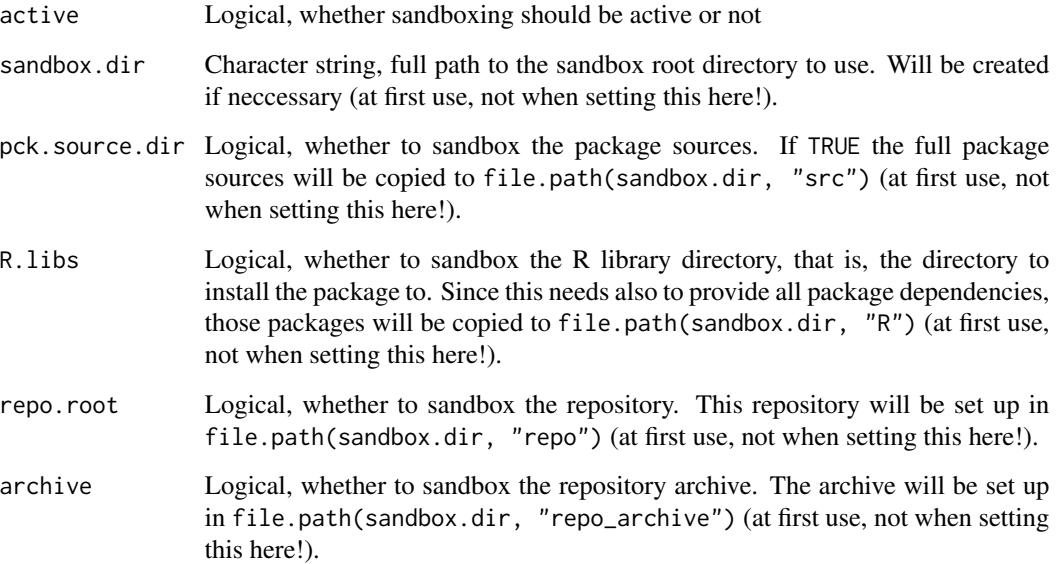

#### Details

Sandboxing means that you are able to specify which groups of actions should only be run in a separate environment. This can be useful if you don't want to make changes to your actual package code, but inspect the result first.

With this function, you can turn sandboxing on and off. This setting has effects only in the currently running R session. By default, sandboxing is off.

#### Value

Settings are stored in an internal environment, so there is no actual return value.

#### See Also

[sandbox.status](#page-24-2) to see the current settings.

#### Examples

```
## Not run:
# turn sandboxing on
sandbox(active=TRUE)
```
## End(Not run)

<span id="page-24-2"></span><span id="page-24-0"></span>sandbox.status *Show sandboxing status*

#### Description

This function prints the current sandbox settings. It has no parameters.

#### Usage

```
sandbox.status()
```
#### Value

The function invisibly returns the sandbox root directory path (sandbox.dir). If sandboxing is inactive, this is an empty character string ("").

#### See Also

[sandbox](#page-22-1) to change these settings.

#### Examples

## Not run: sandbox.status()

## End(Not run)

<span id="page-24-1"></span>updateChangeLog *Update ChangeLog objects*

#### Description

This method can be used to update ChangeLog objects.

#### Usage

```
updateChangeLog(log, entry, version, date = Sys.Date(), append = TRUE)
## S4 method for signature 'ChangeLog'
updateChangeLog(log, entry, version, date = Sys.Date(),
  append = TRUE)
```
#### <span id="page-25-0"></span>Arguments

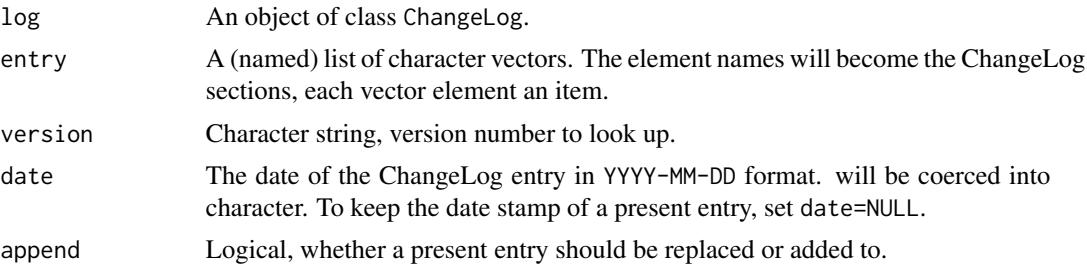

#### Details

updateChangeLog takes a ChangeLog object and a version number string, replaces the complete entry with the contents of entry and updates the time stamp to date.

#### Value

An object of class ChangeLog.

#### See Also

[readChangeLog](#page-16-2)

# <span id="page-26-0"></span>Index

∗Topic package roxyPackage-package, [2](#page-1-0)

archive.packages, [3,](#page-2-0) *[23](#page-22-0)* available.packages, *[14](#page-13-0)*

cl2news, [5,](#page-4-0) *[21](#page-20-0)*

debianize, *[4](#page-3-0)*, [6,](#page-5-0) *[11](#page-10-0)*, *[13,](#page-12-0) [14](#page-13-0)*, *[19,](#page-18-0) [20](#page-19-0)*, *[23](#page-22-0)* debianizeKeyring, *[8](#page-7-0)*, [11](#page-10-0) dep4deb, [13](#page-12-0) download.packages, *[13,](#page-12-0) [14](#page-13-0)*

entities, [14](#page-13-0)

getChangeLogEntry, [15,](#page-14-0) *[18](#page-17-0)* getChangeLogEntry,-methods *(*getChangeLogEntry*)*, [15](#page-14-0) getChangeLogEntry,ChangeLog,ANY,ANY,ANY,ANY-method *(*getChangeLogEntry*)*, [15](#page-14-0) getChangeLogEntry,ChangeLog-method *(*getChangeLogEntry*)*, [15](#page-14-0)

initChangeLog, *[5,](#page-4-0) [6](#page-5-0)* initChangeLog *(*readChangeLog*)*, [17](#page-16-0)

news2rss, [16](#page-15-0)

readChangeLog, *[6](#page-5-0)*, *[15](#page-14-0)*, [17,](#page-16-0) *[26](#page-25-0)* roxy.package, *[7](#page-6-0)*, [18,](#page-17-0) *[23](#page-22-0)* roxyPackage-package, [2](#page-1-0)

sandbox, *[4](#page-3-0)*, *[10](#page-9-0)*, *[21,](#page-20-0) [22](#page-21-0)*, [23,](#page-22-0) *[25](#page-24-0)* sandbox.status, *[24](#page-23-0)*, [25](#page-24-0) Sys.info, *[7](#page-6-0)*

updateChangeLog, *[6](#page-5-0)*, *[15](#page-14-0)*, *[18](#page-17-0)*, *[20](#page-19-0)*, [25](#page-24-0) updateChangeLog,-methods *(*updateChangeLog*)*, [25](#page-24-0) updateChangeLog,ChangeLog,ANY,ANY,ANY,ANY-method *(*updateChangeLog*)*, [25](#page-24-0)

updateChangeLog,ChangeLog-method *(*updateChangeLog*)*, [25](#page-24-0)

writeChangeLog, *[6](#page-5-0)* writeChangeLog *(*readChangeLog*)*, [17](#page-16-0)